# **Normas básicas para la elaboración de trabajos en el grado**

Hace unos años, los profesores de la Facultad nos pusimos de acuerdo en una Junta de Facultad en que los trabajos de clase, los trabajos que entregan los alumnos a sus profesores, debían ajustarse a unos formatos determinados tanto en su estructura y sus dimensiones como en la forma en que se citan bibliografías. En este texto rehacemos ligeramente esas normas. Los formatos propuestos son sencillos y muy flexibles, dentro de su obligatoriedad; la intención es que sean prácticos.

## **1. Estructura formal del texto**

Todo texto debe tener al menos una **introducción**, un **cuerpo** y unas **conclusiones** aunque no siempre lo digamos o no lleven esos rótulos un poco rígidos ("introducción", "cuerpo", "conclusiones"). Se trata de la forma natural que tienen los textos bien escritos. A partir de cierto tamaño conviene que lleven un **título**.

En textos un poco más largos, el trabajo distinguirá claramente esa **introducción**, ese **cuerpo** dividido a su vez en **capítulos** o **secciones**, y esas **conclusiones** y generalmente les pondremos un a cada uno —aunque no hace falta que les demos esos nombres—. Cuando el texto es más largo, conviene presentarlo con una **portada** y un **índice** con su paginación. No trabajes de más, los programas de procesamiento de texto como Word lo hacen automáticamente (y se aprende enseguida a hacerlo). Si el autor cita trabajos de otros autores, terminará el texto con una bibliografía en orden alfabético y en formato correcto (como veremos luego). Los **anexos**, si el trabajo los lleva, se suelen incorporar después de la bibliografía (o inmediatamente antes). En resumen, un trabajo largo llevará, en este orden,

- · una **portada**
- · un **índice**
- · una **introducción**
- · un **cuerpo**
- dividido en unos **capítulos**
- · unas **conclusiones** y
- · una **bibliografía**.

La **portada** debe mostrar el **título del trabajo**, los **nombres de los autores**, y los **datos sobre la asignatura** en la que se presenta (nombre del profesor y asignatura, curso y grupo), y en algún sitio, la **fecha** en que se terminó. El **título**, a su vez, debe ser un título informativo, que permita saber cuál es el contenido.

## **2. Formatos**

Como recomendación general, haced trabajos sencillos.

**Tipografías**. En los trabajos académicos preferiremos la tipografía *Times New Roman* en tamaño 12 ppp para el cuerpo del texto y 10 ppp para las notas.<sup>1</sup> Los títulos pueden ir a mayor tamaño y en tipografías diferentes, utilizando la menor cantidad posible de tipografías diferentes. En caso de no poder utilizar Times New Roman lo mejor es sustituirla por una tipografía con *remates* **o** *serifas* en lugar de tipografías *sin serifas* (*sans serif*).

<sup>1</sup> **ppp** o **p.p.p.** significa "puntos por pulgada" y es una forma de medir que usan los tipógrafos; a veces lo encontraréis como **dpi** o **d.p.i.**, "dots per inch" en inglés.

# Esta es una letra con remates (Times). Esta es una letra sin remates (Calibri).

Ejemplos de tipografías corrientes con remates en los procesadores de texto son Bookman, Century, Garamond, Georgia o Lucida, que presentamos aquí al mismo tamaño.

Las líneas del cuerpo del texto tienen que ir separadas a **espacio y medio** o **doble espacio**.

**Extensión de los textos**. El **tamaño** o **extensión** de los textos se medirá en **número** 

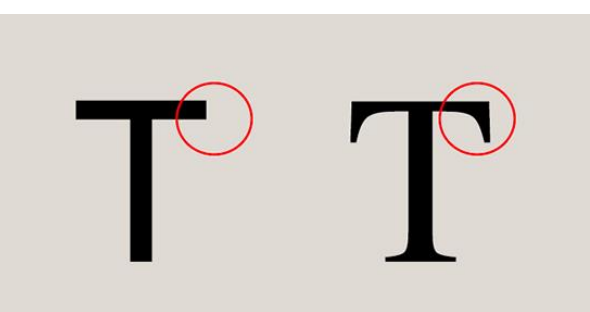

**de palabras**. Cualquier procesador de textos tiene una función sencilla para hacer esta medida. Como referencia, una página de texto corriente en Times New Roman a espacio y medio contiene unas cuatrocientas palabras. A doble espacio, unas trescientas. Diez páginas vienen a ser unas cuatro mil palabras en el primer caso y unas tres mil en el segundo.

## **3. Formatos bibliográficos**

En los textos académicos tenemos que explicar de dónde sale la información que estamos utilizando. Las **citas** en los textos, las **referencias** a obras de otros autores y las **bibliografías** deben hacerse en un **formato bibliográfico** normalizado. La Junta de Facultad eligió el **Estilo APA** (de la *American Psychological Association*), por ser el más utilizado en los oficios relacionados con la Psicología. http://www.apastyle.org/

Las normas bibliográficas son muy complicadas y lleva tiempo conocerlas y dominarlas. Pero es muy recomendable que todos los estudiantes universitarios las conozcáis y que dominéis al menos un estilo bibliográfico. Es aún más importante si vais a dedicaros a la vida académica.

**Citas y referencias**. Cuando utilizamos las ideas o las palabras de otras personas debemos reconocerlo en el texto. Para ello, ponemos las palabras entre comillas (o en un formato que permita reconocer las palabras ajenas) y a continuación escribimos una nota que permita reconocer la fuente original en la bibliografía de nuestro texto. Si utilizamos las ideas pero no las palabras, escribimos la misma nota al final del párrafo. Si, por ejemplo, resumimos las ideas de el libro de Paolo Freire *Ideología y educación*, al final del párrafo resumiríamos la edición que hemos utilizado (Freire, 1981). A esta nota la llamamos **referencia** porque *se refiere* a una línea de la bibliografía de nuestro texto. En la bibliografía escribiríamos todos los datos que se necesitan para encontrarla en una biblioteca o en una librería (o en Internet); la entrada bibliográfica completa, en este caso en el estilo APA, sería así:

Freire, P. (1981). *Ideologia e educação: reflexões sobre a não neutralidade da educação*. Río de Janeiro: Paz e Terra.

En este caso "Río de Janeiro" es la ciudad en que se publicó en 1981 y "Paz e Terra" es el nombre de la editorial.

Si en nuestro texto usamos el nombre de Freire no necesitamos escribirlo luego entre paréntesis; si no le nombramos lo ponemos dentro del paréntesis junto a la fecha, como hemos hecho arriba. Si tuviéramos que usar sus palabras literalmente, deberíamos ponerlas entre comillas y luego, al citar la obra, deberíamos escribir la página en la referencia, así: (Freire, 1981, p. 23). En un anexo detallamos las normas de citas y referencias en el texto.

**Bibliografías**. Todos los materiales ajenos que utilicemos en el texto deben ser citados cuidadosamente. Además de la **cita** y la **referencia** en el texto, debemos colocarlo en una **lista de referencias**, o **bibliografía**. La bibliografía ordena los trabajos en orden alfabético. Si los nombres de los autores se repiten, ordenamos sus nombres por la fecha (las más antiguas primero); si tenemos varios nombres de un autor con la misma fecha, las distinguimos con letras minúsculas, a, b, c, etc. En la bibliografía escribimos siempre el **apellido** o **apellidos** del autor (si es español y usa los dos apellidos) y la **abreviatura de su nombre**, el **año** en que se publicó su trabajo, el **título** del trabajo y, si es un libro, la **ciudad** y la **editorial** en que fue publicado. Si se trata de un capítulo de un libro, escribimos el **título de ese capítulo** después de la fecha y luego el nombre de los **editores o compiladores** del libro, si los hay, el título del libro y las páginas en que empieza y acaba el capítulo; después, la ciudad y la editorial. Dos ejemplos, tomados de la página Web de la APA:

Lang, P. J., Simons, R. F. y Balaban, M. (Eds.) (1997). *Attention and orienting: Sensory and motivational processes*. Mahwah, Nueva Jersey: Erlbaum.

Chow, T. W., y Cummings, J. L. (2000). The amygdala and Alzheimer's disease. En J. P. Aggeton (Ed.), *The amygdala: A functional analysis* (pp. 656–680). Oxford, Reino Unido: Oxford University Press.

En este ejemplo, los autores serían Chow y Cummings y el compilador del libro sería Aggeton. El título del artículo sería "The amygdala and Alzheimer's disease" y el título del libro "The amygdala: A functional análisis".

Cuando la referencia es un artículo de una revista científica, escribimos el **apellido** y la **abreviatura del nombre**, el **año** de publicación y el **título** del artículo, a continuación el **título de la revista**, su **volumen** y su **número**, y a continuación las **páginas que abarca el artículo**. un ejemplo:

Carstensen, L. L., & Mikels, J. A. (2005). At the intersection of emotion and cognition: Aging and the positivity effect. *Current Directions in Psychological Science*, 14, 117–121.

En este ejemplo el título del artículo sería "At the intersection of emotion and cognition: Aging and the positivity effect" y el título de la revista sería "Current Directions in Psychological Science", número 14, páginas 117 a 121.

Otras fuentes (como películas o textos tomados de Internet) tienen sus propias normas, pero se basan en estas. En el Anexo se explican los detalles de este estilo y las diferencias por fuentes. Al final de este documento detallamos las razones por las que adoptamos estas normas tan aparentemente rígidas.

## **Bibliografía**

- · American Psychological Association. (2020). *APA Style*. Recuperado el 2 de diciembre de 2020 de https://apastyle.apa.org/
- · Wikipedia. (2011, 9 de septiembre). *Estilo APA*. Consultado en [http://es.wikipedia.org/wiki/Estilo\\_APA](http://es.wikipedia.org/wiki/Estilo_APA)
- · UDIMA. (2020). *Guía de normas de estilo de citación y referencias bibliográficas a partir del formato APA*. Madrid: Universidad a Distancia de Madrid. Recuperado de [https://udimundus.udima.es/bitstream/handle/20.500.12226/305/Manual%20estilo%2](https://udimundus.udima.es/bitstream/handle/20.500.12226/305/Manual%20estilo%20APA.PDF?sequence=1&isAllowed=y) [0APA.PDF?sequence=1&isAllowed=y](https://udimundus.udima.es/bitstream/handle/20.500.12226/305/Manual%20estilo%20APA.PDF?sequence=1&isAllowed=y)

#### **Anexo**

#### **Instrucciones para citar de acuerdo con el Estilo APA**

El *estilo de cita* y de *bibliografía* APA es el que la American Psychological Association, APA, utiliza en sus publicaciones desde 1929. Es el estilo de citas y bibliografías más utilizado entre las profesiones relacionadas con la psicología. En un *estilo de cita* siempre hay una **información básica** que debe aparecer en un orden determinado y que cambia dependiendo de la fuente, de si es un libro, un artículo de revista científica, un artículo de prensa o una página Web.

En el Estilo APA **anotamos siempre**, y en este orden,

- **1.** el nombre del autor (o el compilador);
- **2.** el año de publicación;
- **3.** el título;
- **4.** el nombre y apellidos del compilador o "editor" (si el trabajo es parte de una obra mayor);
- **5.** la edición, si no es la primera;
- **6.** el número del volumen (si es una colección); y
- **7.** el lugar de publicación y la editorial (o la fuente electrónica).

Cuando citamos la obra de un autor en nuestro texto ponemos una referencia. En esta referencia en el texto, entre paréntesis, debemos poner el **apellido o apellidos del autor o autora, o autores**, el **año de la edición** que citamos y, si es necesario, la **página o páginas** que estamos citando. Se escribe al final del párrafo o inmediatamente después de la cita literal. Imaginemos que estamos haciendo un trabajo sobre un libro del filósofo Arthur Schopenhauer. Así es cómo pondríamos la referencia entre paréntesis, después de la cita literal:

No es menos interesante su observación sobre la aprehensión de la realidad: "*En cambio, si deseamos captar la idea a partir de la realidad vital dada, deberemos abstraer tanto nuestra voluntad como nuestra personalidad, para elevarnos sobre ambas, algo que únicamente puede suceder si se produce un arranque o impulso especial.*" (Schopenhauer, 2004, p. 145)

También podríamos hacer una *cita indirecta*, sin utilizar las palabras del autor, y lo citaríamos de una forma parecida. Por ejemplo:

En uno de sus trabajos más interesantes explicaba Schopenhauer que la forma de captar la idea a partir de nuestra experiencia corriente exigía un esfuerzo de abstracción de nuestra voluntad y nuestra personalidad, sobre las que debemos elevarnos, quizá a partir de un "impulso" poco corriente (2004, p. 145).

Como habremos mencionado ya a Schopenhauer no necesitamos escribirlo en el paréntesis; pero la información del paréntesis ayudaría al lector a encontrar la cita en su libro original. Después, en la bibliografía<sup>2</sup>, tendríais que escribir:

Schopenhauer, A. (2004). *Lecciones sobre metafísica de lo bello*. Valencia: Universidad de Valencia.

<sup>2</sup> Podéis llamarla **Bibliografía** o **Lista de referencias**, o **Referencias bibliográficas**… como queráis, siempre que se entienda lo que es. No uséis la palabra *Webgrafía*, no es castellano y queda poco serio.

La forma de hacerlo es siempre igual. El título va *en cursiva*. Se escribe siempre primero el apellido del autor y la inicial de su nombre. Y se separa el lugar de publicación y la editorial con dos puntos (":").

En el caso anterior, el libro está editado o compilado (es decir, arreglado para su publicación) por alguien que no es el mismo Schopenhauer, Manuel Pérez Cornejo. Lo ponemos así:

Schopenhauer, A. (2004). *Lecciones sobre metafísica de lo bello*. (M. Pérez Cornejo, Ed.). Valencia: Universidad de Valencia.

Se puede añadir algún detalle que pueda interesar a nuestros lectores, como el nombre del compilador o del traductor (o el año de la edición original en alemán o su título original, si quisiéramos). En este caso es importante el nombre del editor porque hace una edición crítica, que añade notas y una introducción que aclara el contenido. Por tanto, debemos reconocer su contribución. Supongamos que queremos citar en la bibliografía la introducción que hace Pérez Cornejo, que ocupa las páginas 9 a 80 del libro pero que NO es original de Schopenhauer. Lo haríamos así:

**Entre paréntesis** en el texto: (Pérez Cornejo, 2004, p. 41-43) Y en la **bibliografía** al final:

Pérez Cornejo, M. (2004). Introducción. En *Lecciones sobre metafísica de lo bello* de A. Schopenhauer (pp. 9-80). Valencia: Universidad de Valencia.

El modelo general es como sigue:

Autora, A.A. (AÑO). *Título del trabajo en cursiva*. Lugar: Editorial.

#### **Artículos de revista científica**

Los artículos de estas revistas son un poco especiales, porque necesitamos saber en qué **volumen** y en qué **número** aparecen y, dentro de cada número, entre **qué páginas**. Algunas revistas científicas tienen cientos de números y es necesario explicárselo a nuestro lector para no hacerle mirar toda la estantería de la hemeroteca. Para citar los artículos, la **información** que anotamos es, en este orden,

- **1**. el autor o autores;
- **2**. el año de publicación;
- **3**. el título del artículo;
- **4**. el título de la revista;
- **5**. el volumen y el número (por ejemplo, Volumen 55, número 3, resumidos);
- **6**. los números de la página inicial y la final.

Si la revista es *online* hay que añadir

- **7**. la **URL** y **la fecha** en que la consultasteis o el **DOI**; 3 o bien
- **8**. el nombre de la base de datos en que se puede encontrar, su URL y la fecha en que la consultasteis (y si la sabéis, la editorial de la base de datos y la ciudad en que se publica).

Un ejemplo sencillo. Este es el artículo científico más citado de la historia de la ciencia: **Einstein (1905)**. La referencia en el texto puede hacerse de esta forma. Si cita-

<sup>3</sup> **URL** (acrónimo de *localizador uniforme de recursos*, en inglés) es la dirección de la página Web. Por ejemplo, [http://www.apa.org/pubs/authors/instructions.aspx#.](http://www.apa.org/pubs/authors/instructions.aspx) **DOI** (acrónimo de *identificador de objetos digitales*, en inglés) es una referencia universal y permanente para las publicaciones en Internet. Por ejemplo, la etiqueta DOI: 10.1111/j.1747-1346.2008.00148.x en un buscador de Internet remite a un artículo de revista científica (y solo a uno). Si conocemos el DOI, lo podemos poner *al final* de cualquier referencia que pongamos en la bibliografía.

mos unos párrafos del artículo pondríamos las páginas del original en que están esos párrafos:

(Einstein, 1905, pp. 895-897)

En la bibliografía se debería escribir:

Einstein, A. 1905. Zur Elektrodynamik bewegter Körper. *Annalen der Physik und Chemie*, 17, 891–921.

El nombre del autor (apellidos, nombre abreviado), el año, el título del artículo, el título de la revista, el número del volumen y las páginas. No es necesario escribir "Volumen" o "Número" o "Páginas". La razón es que así ahorramos espacio en las bibliografías.

¿Cómo citamos todos los otros artículos de Einstein de **1905**? Einstein escribió cuatro artículos importantes ese año. Se añade una letra, en orden alfabético de acuerdo al orden de publicación. El del ejemplo es el tercero de ellos, de modo que se escribiría **Einstein (1905c)** y en la bibliografía lo añadiríamos después de los otros dos:

Einstein, A. (1905c). Zur Elektrodynamik bewegter Körper. *Annalen der Physik und Chemie*, 17, 891–921.

El modelo es el que sigue:

## Autor, A.A., Autor, B., y Autor, C.C. (AÑO). Título del artículo. *Título de la revista en cursiva*, xx(yy), 12-34.

Los nombres de pila van siempre abreviados y detrás del apellido. En español podemos poner los dos apellidos para evitar confusiones con apellidos comunes, pero no si el propio autor no usa su segundo apellido en el texto. Cuando citamos a dos o más autores ponemos "y" antes del último el último (fijaos arriba en el modelo), pero no en inglés (que usamos "&"). El **año de publicación** va escrito entre paréntesis y seguido de punto. "xx" se refiere aquí al **volumen**; si sabemos el **número** de la revista, podemos anotarlo entre paréntesis, igual que "yy". Luego escribimos los números de página que ocupa el artículo, de la primera y de la última [algunas veces lo veréis escrito con "pp.", pero no es obligatorio].

Hasta aquí hemos mostrado los ejemplos básicos. Para trabajos de varios autores o trabajos que son un capítulo de un libro o artículos de revistas científicas o de prensa incluimos algunos ejemplos a continuación. Sin embargo, la referencia es el Manual de Publicaciones de la APA (2010).<sup>4</sup>

Algunos **programas informáticos** permiten hacer automáticamente estas bibliografías, con solo que escribamos correctamente los datos bibliográficos en la base de datos. Son varios los [programas](http://en.wikipedia.org/wiki/Reference_management_software) en los que solo es necesario escribir esos datos a los que después el programa da el formato necesario para una bibliografía (el Estilo APA o

<sup>4</sup> Seguimos la edición española del manual:

American Psychological Association. (2010). *Manual de publicaciones de la American Psychological Association* (3ª ed. S. R. Peña Alfaro González, Ed. M. Guerra Frías, Trans.). México: El Manual Moderno.

En la página Web de la APA[, http://www.apa.org/,](http://www.apa.org/) se puede consultar algunos detalles, pero no el propio manual. La página incluye algunos tutoriales para aprender a usar el estilo, eso sí, en inglés:

American Psychological Association. (2011). *The Basics of APA Style*. Consultado en el sitio Web APA Style [http://www.apastyle.org/learn/tutorials/basics-tutorial.aspx.](http://www.apastyle.org/learn/tutorials/basics-tutorial.aspx)

Abundan los ejemplos, explicaciones y manuales en Internet, en las Web de las bibliotecas universitarias (o en Wikipedia, aunque la entrada no es muy completa).

cualquier otro). Algunos otros además descargan las referencias que encontremos en las bases de datos (incluso desde Internet) y nos ahorran ese paso de copiar todos los datos (pero no el trabajo de buscar y de comprobar esos datos, ni el de leer las fuentes). La [biblioteca de la UCLM](http://biblioteca.uclm.es/) proporciona gratuitamente uno de estos programas, **[Endnote](http://biblioteca.uclm.es/endnoteweb.html)**, a los estudiantes y el personal.

En estos ejemplos se da primero un modelo de cita en el texto, como Doniger (1999, p. 64), y luego la forma de entrada en la bibliografía del ejemplo dado.

## Libros<sup>5</sup>

## de un autor

(Doniger, 1999, p. 65) Doniger, W. (1999). *Splitting the difference*. Chicago: University of Chicago Press. o (García Gual, 1985, pp. 33-45) García Gual, C. (1985). *Epicuro*. Madrid: Alianza. o (Labica, 1987, p. 56) Labica, G. (1987). *Karl Marx: Les Thèses sur Feuerbach*. Paris: PUF.

## de dos autores

(Collins y Pinch, 1996, p. 31)

Collins, H., y Pinch, T. (1996). *El Gólem. Lo que todos deberíamos saber acerca de la ciencia*. Barcelona: Crítica.

#### o

(Cowlishaw y Dunbar, 2000, pp. 104–107)

Cowlishaw, G., y Dunbar, R. (2000). *Primate conservation biology*. Chicago: University of Chicago Press.

## de cuatro autores o más

(Laumann et al., 1994, p. 262)

Laumann, E.O., Gagnon, J.H., Michael, R.T. y Michaels, S. (1994). *The social organization of sexuality: Sexual practices in the United States*. Chicago: University of Chicago Press.

Se escribe "et al." cuando no se quiere escribir todos los nombres para ahorrar espacio. "Et al." es abreviatura de la expresión latina "et alii" que quiere decir "y otros". En la bibliografía, sin embargo, tenemos que escribir *todos* los nombres, excepto si el libro tiene más de siete. Ponemos el apellido del autor principal y luego su nombre abreviado.

(En castellano se debe escribir con tilde: "et ál." o "et álii").

Si el libro tiene más de siete autores, se escriben los seis primeros, seguidos de puntos suspensivos y se escribe el nombre del último autor.

#### con un compilador, editor o traductor en lugar del autor

## (Lattimore, 1951, pp. 91–92)

Lattimore, R. (trad.) (1951). *The Iliad of Homer*. Chicago: University of Chicago Press.

<sup>5</sup> Algunos de estos ejemplos han sido tomados de documentos que no se citan aquí.

con un compilador, editor o traductor además del autor

(Watson, 1994, p. 116)

Watson, J. (1994). *La doble hélice. Un relato autobiográfico sobre el descubrimiento del ADN*. (A. Martín, & E. Cruells, Trans.). Barcelona: Salvat. (Original publicado en 1968)

o

(Bonnefoy, 1995, p. 22)

Bonnefoy, Y. 1995. *New and selected poems*. (J. Naughton y A. Rudolf, eds.). Chicago: University of Chicago Press.

### un capítulo u otra parte de un libro

(Crane, 1977, pp. 173-175)

Crane, D. (1977). Social Structure in a Group of Scientists: A Test of the "Invisible College" Hipothesis. En S. Leinhardt (Ed.) *Social Networks* (pp. 161-178). Nueva York: Academic Press.

o

(Bricker, 1976, pp. 84–97)

Bricker, D. (1976). Educational synthesizer. En M. A. Thomas (Comp.), *Hey, don't forget about me* (pp. 84-97). Virginia: The Council for Exceptional Children.

un *prefacio*, un *proemio*, una *introducción* o algo similar en un libro

(Storer, 1977, p. 16).

Storer, N. W. (1977). Introducción. En R. K. Merton, *La sociología de la ciencia* (pp. 13-38). Madrid: Alianza Editorial.

o

(Rieger, 1982, pp. xx–xxi)

Rieger, J. (1982). Introducción a *Frankenstein;* o *The Modern Prometheus*, de Mary Wollstonecraft Shelley, xi–xxxvii. Chicago: University of Chicago Press.

## un libro electrónico

(Martínez Lobato, 2005, pp. 21-32).

Martínez Lobato, E. (2005). *Estudio de la integración de los medios informáticos en los currículos de educación infantil y primaria*. Disponible en http://site.ebrary.com/lib/interpuertoricosp

o

(Kurland y Lerner, 1987)

Kurland, P.B., y Lerner, R. (comps.) (1987). *The founders' Constitution*. Chicago: University of Chicago Press. http://press-pubs.uchicago.edu/founders/

## **Artículos de revistas científicas**

#### en una revista impresa

(Subirats Martori, 1994, p. 63)

Subirats Martori, M. (1994). Conquistar la igualdad: la coeducación hoy. *Revista Iberoamericana de educación*, 6, 49-78.

o

(González Blasco, 1974, pp. 55-57).

González Blasco, P. (1974). La producción científica española de 1965 a 1970. Un estudio comparado. *Revista Española de la Opinión Pública*, 38(Oct-Dic), 55-76.

#### en una revista *online*

(Maya Frades, 2008, pp. 262)

Maya Frades, V. (2008). Mujer e inmigración: educación en las aulas. *Teoría de la Educación*, 9(2). Recuperado de

http://www.usal.es/~teoriaeducacion/rev\_numero\_09\_02/n9\_02\_maya.pdf o

(Fredrickson, 2000)

Fredrickson, B. L. (2000, 7 de marzo). Cultivating positive emotions to optimize health and well-being. *Prevention & Treatment*, 3, Article 0001a. Recuperado el 20 de noviembre de 2000, de http://journals.apa.org/prevention/volume3/ pre0030001a .html

#### **Otras cosas**

## artículo de una revista corriente

(Lamb, 2011, 37)

Lamb, T.D., (septiembre 2011). La evolución del ojo. *Investigación y ciencia*, pp. 34-41.

artículo de una revista corriente en Internet

(¡Hola!, 20 de septiembre de 2011)

Carla Bruni confirma que podría dar a luz la próxima semana. (20 de septiembre de 2011) *¡Hola!* Recuperado de

http://www.hola.com/famosos/2011092054568/Carla-Bruni-ansiosa-embarazo/

#### artículo de un periódico diario

Los artículos de periódico pueden citarse en el propio texto, sin más, ("Tal como William Niederkorn explicó en su artículo de *New York Times* del 20 de junio de 2002,...") en lugar de en una nota a pie de página o entre paréntesis. A veces se omiten en la bibliografía. La forma más correcta de citarlos es la siguiente:

(Krugman, 2011)

Krugman, P. (2011, 18 de septiembre). Libres para morir. *El País*, sección Negocios, 27.

#### reseña de un libro

(Aldaz Arregui, 2011, pp. 156)

Aldaz Arregui, J. (2011). [Revisión del libro *Deporte, salud y calidad de vida*, de D. Moscoso Sánchez y E. Moyano Estrada (Eds.)]. *Revista Española de Sociología*, 15, pp. 155-158.

Si la propia reseña tiene título, lo que es muy habitual, se escribe entre la fecha y el corchete.

## tesis doctoral o tesina

(De la Cruz Pérez, 2005, p. 35)

De la Cruz Pérez, F.J. (2005). *Comics by Francisco Ibáñez* (Tesis Doctoral). Universidad de Castilla - La Mancha, Cuenca.

> Si la tesis está en un archivo o en una base de datos en Internet, es preciso citarla y citar el número del documento.

De la Cruz Pérez, F.J. (2005). *Comics by Francisco Ibáñez* (Tesis Doctoral). Universidad de Castilla - La Mancha, Cuenca, España. Recuperada de Dissertations & Theses (Publicación AAT 3301459).

#### un trabajo presentado en un congreso o un seminario

Para las presentaciones en congresos a menudo no se pone el nombre del presidente del simposium o congreso, porque no se conoce o no se tiene; todo lo demás, es necesario. Si las actas están publicadas se anotan como un libro (o una publicación periódica, según el caso). El formato general es como sigue:

Autor, A.B. (MES, AÑO). Título de la ponencia o comunicación. En P.P. Presidente (Presidente), *Título del Congreso o Simposio*. Nombre de la Organización que convoca el congreso, lugar.

(Muelbauer, 2007)

Muelbauer, J. (septiembre, 2007) Housing, credit, and consumer expenditure. En S.C. Ludvigson (presidencia), *Housing and consuming behaviour*. Simposio celebrado en el Congreso de la Federal Reserve Bank of Kansas City, Jackson Hole, Wyoming (EE.UU.).

una página Web

Las páginas Web pueden citarse en el texto, como los periódicos ("En su Web, el Consejo de la Biblioteca Pública de Cuenca explica que...") en lugar de entre paréntesis, o en una nota a pie de página, y a menudo se omiten en la bibliografía. Pero la forma más correcta de citarlas es la siguiente:

Autor. A.A. (FECHA) *Título*. Recuperado de URL.

(Pastor Vico, 2010)

Pastor Vico, D. (2010). *La Web de Vico*. Recuperado de

http://www.lawebdevico.com/

Si la página es una wiki, o una página que puede cambiar sin aviso, se escribe la fecha más completa (día y mes);

de no saberse la fecha de publicación, se escribiría la fecha *de consulta*.

(Pastor Vico, 2011)

Pastor Vico, D. (n.d.). *La Web de Vico*, Sección Yo Vico. Recuperado el 21 de septiembre de 2011, de http://www.lawebdevico.com/

"n.d.", es una abreviatura latina que significa "no hay fecha".

Si se trata de una Web sin autores explícitos,

se escribe el nombre del *autor corporativo*; o el título general de la Web.

(Sony, 2011).

Sony. (Septiembre, 2011). *Ayuda a crear un futuro más sostenible*. Recuperado de <http://www.sony.es/hub/eco>

> Si se trata de una Web de consulta y sin autores explícitos, una Wiki, por ejemplo, ponemos el título de la *entrada*.

Si se encuentra en Wikipedia información sobre Carla Bruni

en la referencia correspondiente se escribiría:

(Carla Bruni, 2011)

Carla Bruni. (2011). En *Wikipedia*. Recuperado el 15 de septiembre de 2011 de http://en.wikipedia.org/wiki/Carla\_Bruni

[De haber sido ella la autora del artículo hubiéramos escrito "Bruni, C."; puesto que no sabemos la fecha, ponemos el año de la fecha en que lo hemos consultado.]

#### entrada o comentario en un blog

Se pueden citar como las páginas Web y los artículos de prensa, pero es mejor de la siguiente forma [siempre escribimos entre corchetes el origen]:

## (García-Bellido Capdevila, 2011)

García-Bellido Capdevila, J. (21 de julio de 2011). La inflación a debate. Cosmología de precisión [Mensaje en un blog]. Recuperado de

http://www.investigacionyciencia.es/13000027/Cosmología\_de\_precisión.htm e 2006).

#### mensajes de e-mail

Los mensajes de e-mail se pueden citar siempre que el lector pueda consultarlos libremente, igual que los otros documentos. O si se ha guardado una copia, por ejemplo. Se citan como las Web, los blog, los artículos de periódico, etc., pero preferiblemente así:

C. Gómez Barrios, mensaje de e-mail al autor, 31 de octubre de 2005.

#### etc.

Es evidente que no podemos explicar aquí todas las clases de documentos que podemos llegar a encontrar y citar, ni todas las variantes, prácticamente infinitas. Por eso es conveniente aprender a utilizar un programa de gestión bibliográfica como los citados arriba; o consultar el Manual de Publicaciones de la APA (APA, 2010) en alguna biblioteca cercana.

# **Explicación de las Normas Generales para los trabajos de curso en el Grado**

Cualquier trabajo de curso es, en cierto modo, un trabajo de investigación porque refleja el aprendizaje del estudiante acerca de un tema, de una materia, de un curso o de un Grado. Aunque use material de otros, un trabajo de curso es su descubrimiento de ese tema o materia, de algún aspecto particular o general. Por eso sigue la lógica y la estructura de cualquier trabajo científico. En este texto, justificaremos las Normas Generales para los Trabajos de Curso de acuerdo con la forma de trabajar de los científicos y académicos y de acuerdo con la **estructura básica** convencional de las publicaciones científicas.

La estructura de los textos científicos, aunque es flexible, está bastante fijada por la costumbre y por la experiencia. Hay varias razones. Una es que los textos académicos reflejan, de alguna manera, la forma de la reflexión científica. Otra razón importante es que los textos académicos están hechos para **convencer** a los lectores. Esos lectores son a menudo otros académicos que tienen alguna idea del tema del texto, pero otras veces no. Una última razón es que —aunque no lo parezca— los textos académicos están hechos para ahorrar trabajo al lector; para ahorrarle, al menos, una parte del trabajo porque la lectura de un texto académico ya lleva bastante curro.

#### **Razón 1: la estructura de los textos científicos**

Lo mejor es construir un **argumento** que nos lleve desde una o unas **preguntas de investigación** —que pongan de forma explícita lo que queremos saber— hasta unas **conclusiones** en que se responda a aquella o aquellas preguntas. Si el trabajo es una investigación original podemos desarrollar las preguntas mediante unas **hipótesis**. Una hipótesis es una explicación de lo que nos esperamos encontrar al final de la investigación, la respuesta que esperamos a esa pregunta de investigación. Las preguntas y las hipótesis deben tener sentido: tenemos que justificarlas bien, explicar por qué pensamos que la respuesta será esa, respaldar esa elaboración con alguna teoría —o más de una—. Nuestras preguntas e hipótesis también pueden ir contra alguna teoría, siempre que lo sepamos justificar. Una vez que tenemos las preguntas de investigación y las hipótesis debemos aclarar **qué datos** o **qué información** debemos recoger que confirmen las hipótesis (o, mejor, qué datos podrían contradecir las hipótesis). La investigación consistirá en buscar esa clase de datos y en interpretarlos. Los datos y la teoría nos dirán qué métodos debemos utilizar. Cuando hemos reunido la información, la elaboramos y la ordenamos para saber qué podemos decir con ella y cómo corrobora —o no— nuestras hipótesis.<sup>6</sup> Y, después, nos ponemos a escribir.

La **estructura del propio texto académico** calca esta manera de pensar. Es como si fuera contando una historia en la que el personaje principal es el argumento que defendemos. Presenta primero una **introducción** en que explicamos qué queremos conocer y por qué —las **preguntas de investigación**— y proponemos de qué forma vamos a estudiarlo. A renglón seguido se escribe la **discusión** que hemos hecho de la teoría y que nos ha llevado a las hipótesis y las primeras preguntas. Escribimos cómo nos ayuda a descubrir qué **observaciones** nos ayudan a responderlas. A veces esas observaciones están en los libros ya escritos y no tenemos que hacer otra investigación que buscarlos: de la misma manera, en el trabajo contamos cómo hemos hecho para encontrar y reelaborar esos trabajos previos. En la sección siguiente se presenta la **evidencia empírica** —es decir, cómo recogemos los datos y qué datos hemos recogido— seguido de la elaboración y discusión de las observaciones en relación con lo que queríamos saber (¿Lo confirman? ¿Hasta qué punto? ¿Lo desmienten? ¿Hasta qué punto? ¿En qué se ve eso?). Las **conclusiones** son algo más que un resumen del texto: explican qué hemos aprendido, qué significa, qué implica y qué podríamos aprender a partir del punto en que lo dejemos.

<sup>6</sup> En realidad, debemos recoger los datos como si quisiéramos contradecir nuestra hipótesis; a esto se lo llama **falsar la hipótesis**. Por razones epistemológicas, la recogida de datos y todo el diseño de la investigación tiene que ir orientada a contradecir la respuesta que esperamos, aunque el resultado sea el buscado —o no—. Ojo, esto es muy importante.

En los trabajos académicos escribimos nuestras hipótesis para explicar al lector lo que esperábamos encontrar con nuestra investigación. Con esto le ayudamos a entender nuestras explicaciones y centramos la lectura. Por eso es importante ponerlas en la introducción —junto a las preguntas de investigación— o en la sección siguiente, de elaboración teórica y no olvidarlas en las conclusiones.

Por todo esto está claro que el texto tiene una **estructura formal** que separa claramente unas **tres** o **cuatro partes**: una **introducción**, una **elaboración** de las teorías con que vamos a dar sentido a lo que vemos (si las hemos tenido en cuenta), la **explicación** de lo que hemos aprendido y unas **conclusiones**. Esta organización sirve para estructurar el material; en resumen: en la **introducción** se explican todos los detalles formales (dónde, cuándo, quién o quiénes, por qué), los propósitos con que se ha hecho el trabajo, la pregunta de investigación<sup>7</sup> a la que se responderá, y cómo se responderá, es decir, las técnicas de investigación que hemos utilizado. En la segunda parte se desarrolla la pregunta separando las partes, analíticamente, y relacionándola con la teoría o teorías que nos van a servir de guía. En la tercera parte se responde con los datos obtenidos a las preguntas de la primera parte, y se aclara lo que se ha aprendido y cómo, qué elementos de lo encontrado permiten afirmar una cosa u otra. En las conclusiones se resume todo el trabajo, pero también se elabora con detalle las respuestas a las preguntas de investigación, si las hay (y por qué no se han podido responder, si ese es el caso).

El texto queda más ordenado si se le pone un **índice** al principio y una **bibliografía** al final; de la bibliografía trataremos enseguida. Si el trabajo recoge anexos, u otros documentos del autor o de otros, estos se añaden después de la bibliografía.

#### **Razón 2: los trabajos académicos son herramientas para convencer**

El propósito de cada trabajo académico es convencer a alguien de algo: si es una colega, tratamos de convencerla de que nuestro material es interesante o de que nuestras conclusiones son correctas; si es nuestro profesor, de que hemos aprendido lo que dice el trabajo. Al final, la ciencia se hace para construir la confianza de nuestros colegas en cada uno de los resultados de la investigación.

Para convencer —y para construir la confianza— lo primero es no dejar sombra de duda: de que el trabajo lo hemos hecho nosotros, de que los datos son correctos, de que los hemos elaborado de la mejor manera posible, de que nuestras fuentes son fiables y las hemos incorporado de forma crítica, etcétera. En la siguiente sección veremos que esto justifica también los formatos de los trabajos académicos, por qué las cosas se hacen así y no de otra manera: los formatos nos ayudan a dejar todo expuesto a la vista de quienes nos leen, porque si un lector piensa que le estamos escondiendo algo, perderá su confianza (y si es el profesor nos bajará la nota).

Por otro lado, debemos evitar el **argumento de autoridad**: 8 lo que escribimos en el texto no vale porque lo digamos nosotros sino porque lo hemos sacado de una fuente fiable o porque lo dicen nuestros datos y la elaboración que hacemos de ellos. Esa "fuente fiable" tiene que quedar claramente reflejada, tenemos que **citarla** en el texto y escribirla en la **bibliogra-**

**fía** de modo que el lector la pueda encontrar con facilidad. Además, debe quedar muy claro qué parte del trabajo es nuestra y qué parte la hemos tomado de otro autor: si tratamos de hacer pasar por nuestro el trabajo de otro perderemos la confianza del lector; o, peor aún, cometeremos el peor delito del mundo académico: el **plagio**. Un autor que plagia a otro le está robando

Si citamos una idea ajena tenemos que citar a su autor. Decimos quién es y en qué libro o artículo la escribió; y si queremos ser más precisos, en qué página. Podemos hacerlo de dos formas: ponerlo entre paréntesis en el texto de forma resumida (apellido, año del publicación, página) o ponerlo en una nota a pie de página. Si lo que citamos es literal tenemos que señalarlo siempre: bien lo ponemos **entre comillas**  o bien lo ponemos en un **párrafo aparte**, de modo que quede claro que son las palabras del autor.

<sup>&</sup>lt;sup>7</sup> Tener clara la pregunta de investigación es lo más importante del trabajo; la pregunta tiene que estar justificada por las teorías que conocemos o por alguna observación que las contradiga. Y la pregunta debe llevar a unas hipótesis, que es la forma de poner en orden lo que esperamos observar (o no).

<sup>&</sup>lt;sup>8</sup> El argumento de autoridad no es adecuado en el mundo científico, incluso aunque reconozcamos autoridades científicas a las que damos crédito. Pero además es inaceptable en las democracias: cualquier argumento debe estar respaldado por hechos verificables o razonamientos que puedan explicarse y no porque sea algo que ha dicho alguien con autoridad, ni siquiera un académico o un científico.

—sus derechos a reclamar la originalidad de su trabajo, su propiedad intelectual—, y está tratando de cobrar un trabajo que no ha hecho —trata de robar al lector—. En resumen, un trabajo académico debe citar correctamente las fuentes, aclarar qué ideas no pertenecen a su autor y ayudar al lector a que encuentre la fuente original haciendo una bibliografía clara.

Todavía queda por aclarar por qué decimos "fiable" a una "fuente fiable": aquí tampoco vale el argumento de autoridad. Es difícil resumirlo en pocas palabras, pero ayuda saber que la fuente tiene **reputación**, que mucha gente de la que nos podemos fiar se fía de ella. Ayuda saber que hay alguien que se compromete con el contenido y se juega su reputación: un autor que la firma, que expone sus datos para que le localicemos y que pertenece a una institución que le exige lo mismo; o una editorial o una revista científica que dependen de su reputación. Entonces, es mejor usar artículos o libros firmados por personas reales que los que no están firmados; los artículos o libros firmados por alguien que podemos localizar (para saber que no es un seudónimo); los trabajos publicados en editoriales o revistas con reputación y que se juegan su reputación mejor que los articulitos de Internet sacados de cualquier sitio. Las bibliotecas universitarias son los mejores lugares para encontrar esas fuentes fiables; Internet, el peor (aunque Internet se inventó para que los científicos encontraran fácilmente sus fuentes).

Y, desde luego, añadir a la bibliografía artículos, libros o cualquier cosa que no hemos utilizado de verdad, *material de relleno*, es otro delito académico.

La **bibliografía** es la parte más pesada y aburrida de hacer en los trabajos académicos. Pesada y aburrida pero necesaria. Su formato es siempre difícil y sus normas son muy puntillosas, y cada disciplina tiene la suya propia distinta de las otras y casi cada revista científica tiene la suya. Pero ese formato bibliográfico está hecho para ayudar al lector a encontrar las fuentes en el caso de que quiera leerlas por su cuenta. Los formatos son estandarizados y el estudiante debe usar bien uno de ellos en sus trabajos de curso. En la siguiente sección explicaremos cómo suele ser un formato bibliográfico.

#### **Razón 3: el lector ya tiene bastante**

Generalmente, los textos académicos son difíciles de leer. Sus argumentos son complicados, están llenos de datos, presentan tablas y operaciones matemáticas, están llenos de citas y tienen al final enormes bibliografías. El lector ya tiene bastante trabajo con esto y no debemos darle más. En primer lugar, porque si queremos convencerle no es buena idea darle curro extra. En segundo lugar, porque si enredamos el texto el lector puede pensar que queremos engañarle, quizá con razón, y perderíamos su confianza.

¿Cómo aliviamos el trabajo al lector? Por un lado, tratando de que los textos sean sencillos: lo bueno, mejor breve. Aunque cuando queremos contar muchas cosas complicadas eso no es fácil. Por todo eso, es preferible usar un idioma sencillo, más aún si tratamos de explicar un argumento difícil —filosófico o científico—. Es mejor no oscurecerlo rebuscando palabr**<sup>o</sup>**<sup>s</sup> o usando frases largas y complicadas. La forma de la frase corriente ayuda mucho: sujeto-verbocomplemento.

Una buena idea es ceñirnos a la estructura tradicional —introducción, cuerpo, conclusiones, bibliografía, anexos— porque el lector la conoce y así sabe lo que va a encontrar y dónde. Si el trabajo es largo, añadir un **índice** es una ayuda suplementaria, un índice que indique las secciones y las páginas en que comienzan. Otra ayuda formal en esos trabajos largos es la **portada**: debería ser informativa más que decorativa, e incluir el título, un título que aclare el contenido. Debe incluir el nombre de los autores, e indicaciones que nos permitan encontrar a esos autores —la asignatura, el curso y el grupo en los trabajos de curso—. Nunca está de más poner una **fecha**, de terminación o de entrega.

Preocuparse por la tipografía o hacer cambios en los estilos de los títulos es en general una pérdida de tiempo. Menos es más y es mejor cuanto más sencillo. Es recomendable utilizar tipografías con

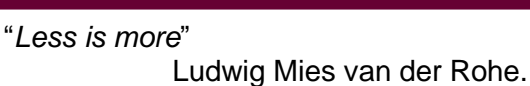

serifas para el cuerpo del texto y dejar las tipografías sin serifas para los títulos, si se quiere. Entre las primeras es una buena idea quedarse con *Times New Roman* (cosa que no hacemos en este texto **;-)**) porque es muy legible y se encuentra en todos los ordenadores. La principal razón es que las letras *sin serifa* cansan la vista en textos largos (y a nadie le conviene que quien le lea se canse de leerle).

Es conveniente que el texto esté presentado a espacio y medio o doble espacio, para que se lea bien y con suficiente margen para hacer anotaciones. El tamaño de letra de 12 puntos (algo más para los títulos, algo menos para las notas y otros textos menores) ayuda a leer y no ocupa demasiado espacio.

La extensión del trabajo de curso depende de la materia y del profesor, pero esto es también corriente en cualquier trabajo científico en que el espacio impreso es caro y está limitado. Como norma general, la extensión debería ser la suficiente para responder a las preguntas de investigación: si necesitamos más espacio, lo usaríamos; si no necesitamos tanto, le ahorramos el tormento al lector. Sin embargo, la burocracia académica nos exige que nos ciñamos a una extensión arbitraria, a menudo para garantizar que el estudiante no trabaja de menos —ni de más—.

#### **Razón 3bis: los formatos bibliográficos**

La **tradición** es la mejor explicación para los formatos bibliográficos. Son muy rígidos, pero se puede razonar su utilidad: **incluyen toda la información que necesita el lector** para encontrar el texto. En el trabajo científico es muy corriente correr a consultar alguna de las fuentes originales citadas en una bibliografía, para comprobar los datos o los argumentos, o para simplemente aprender de ellas. Ya hemos visto que si un autor esconde sus fuentes originales puede perder su reputación —que es la propiedad más preciada de un académico— o ser acusado de plagio —lo que le llevaría incluso a perder su trabajo—.

¿Cuál es la información que suelen incluir las bibliografías? Las bibliografías incluyen solo los trabajos publicados o aquellos que se pueden encontrar en un archivo de acceso público. Por eso no se suele poner apuntes de clase; tampoco se suele citar enciclopedias o diccionarios y si se hace se hace en el propio texto. Y de los trabajos citados se suele poner (en este orden o muy parecido) el nombre de la autora o los autores, el año de publicación y el título. Si se trata de un libro, se incluye además el nombre de la editorial que lo publicó y la ciudad en la

que está su sede (por si hay más de una editorial con el mismo nombre). Si se trata de un artículo de revista, se escribe a continuación el nombre de la revista y el número (y a veces el mes) en que fue publicado y las páginas en que aparece. Cada clase de fuente tiene una forma de referencia bibliográfica, a cual más complicado; y hay muchas clases diferentes.

Dos ejemplos más: un artículo de revista y un libro. - Merton, R.K. (1987). Three fragments from a sociologist's notebook: Establishing the phenomena, specified ignorance and strategic research materials. Annual Review of Sociology, 13, 1-28.

Gambetta, D. (1987). Were they pushed or did they jump? Individual decision mechanisms in education. Cambridge: Cambridge University Press.

En la Facultad de Educación se prefiere el

formato de la Asociación Estadounidense de Psicología (APA) porque es el preferido en la psicología y en profesiones relacionadas. No es difícil encontrar referencias a estos formatos en la biblioteca (es mejor preguntar a un bibliotecario o una bibliotecaria), o en algunas páginas Web. La de la propia APA (http://www.apastyle.org/learn/tutorials/basics-tutorial.aspx) tiene algunos tutoriales. Se use este u otro, más cercano al área profesional de cada uno, es conveniente aprender un estilo de citas bibliográfico y usarlo siempre en los trabajos propios. Pero no es imprescindible aprenderlos al dedillo porque en todas las bibliotecas universitarias y en Internet encontraremos manuales en que nos explican cada uno.